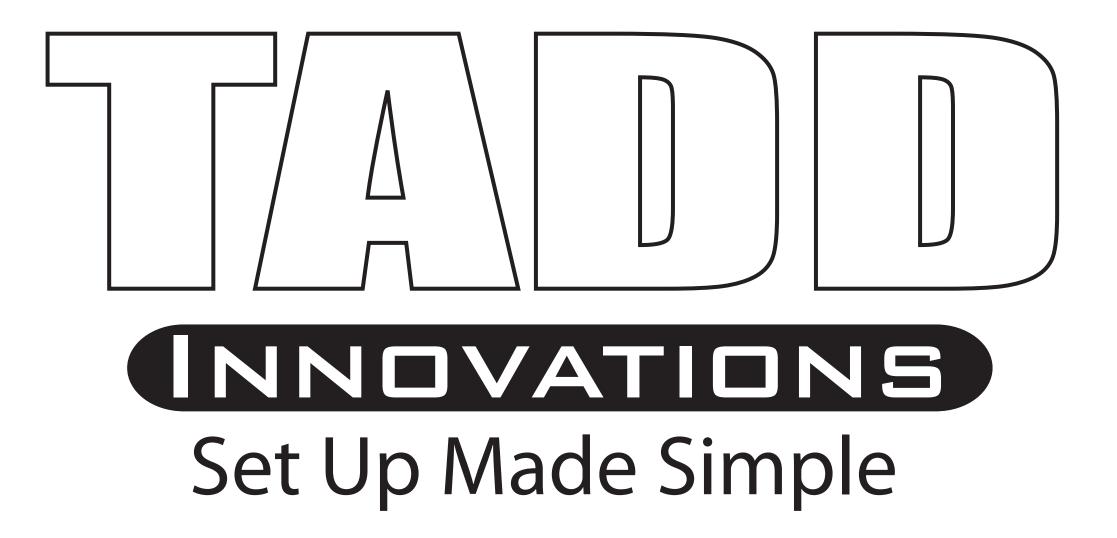

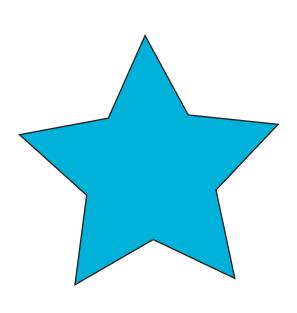

18" x 25"

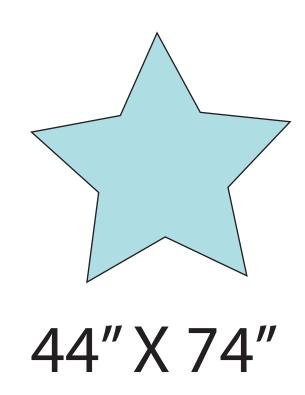

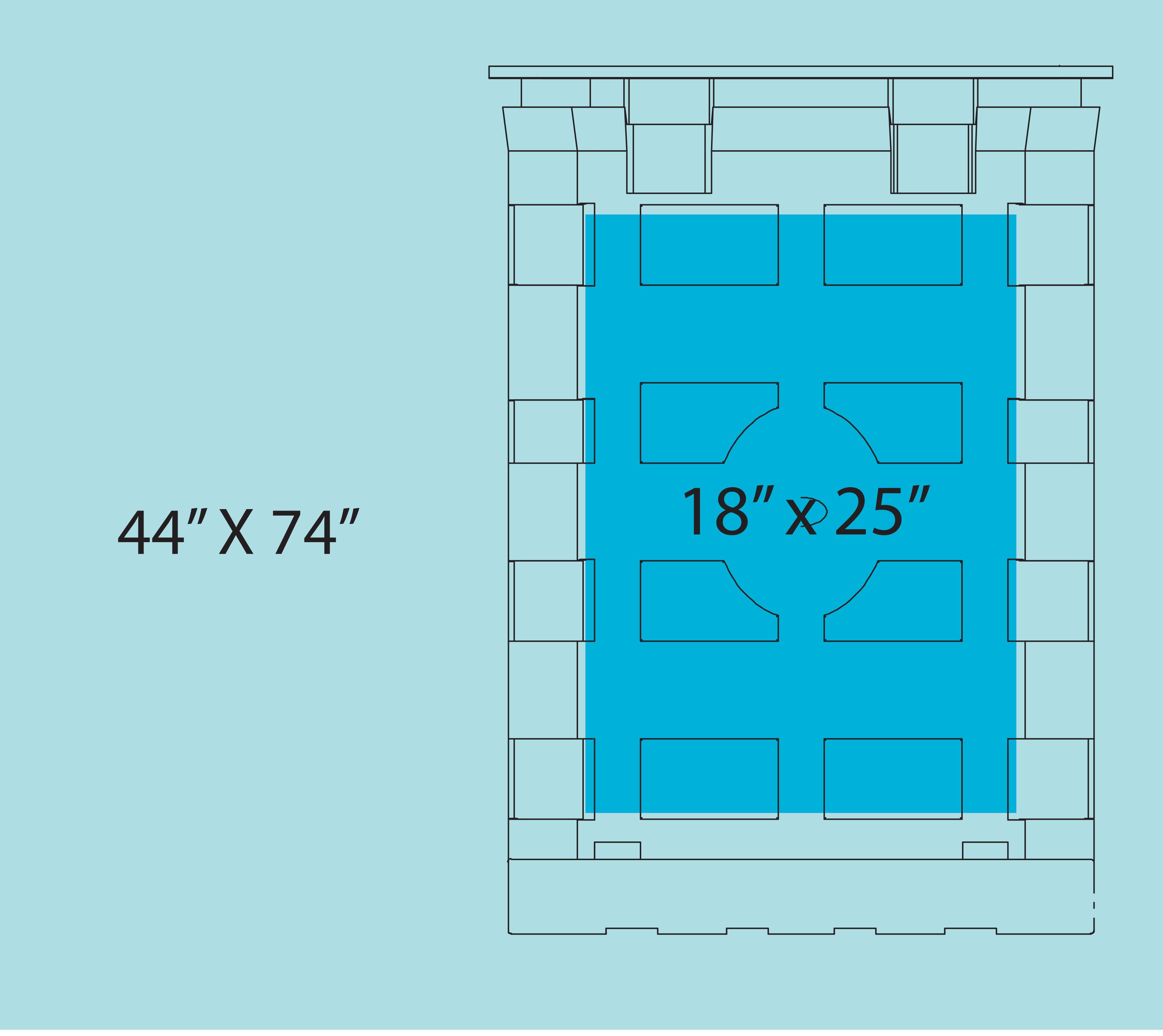

Blue indicates where main Logo or focal point should be located.

Light Blue shows the wrap before being sewn together for cover.

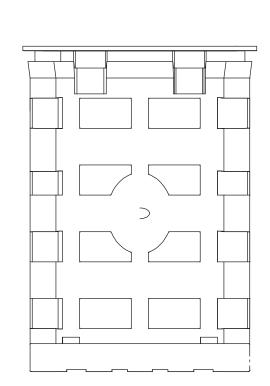

Shows outline of case in proportion to Logo area.

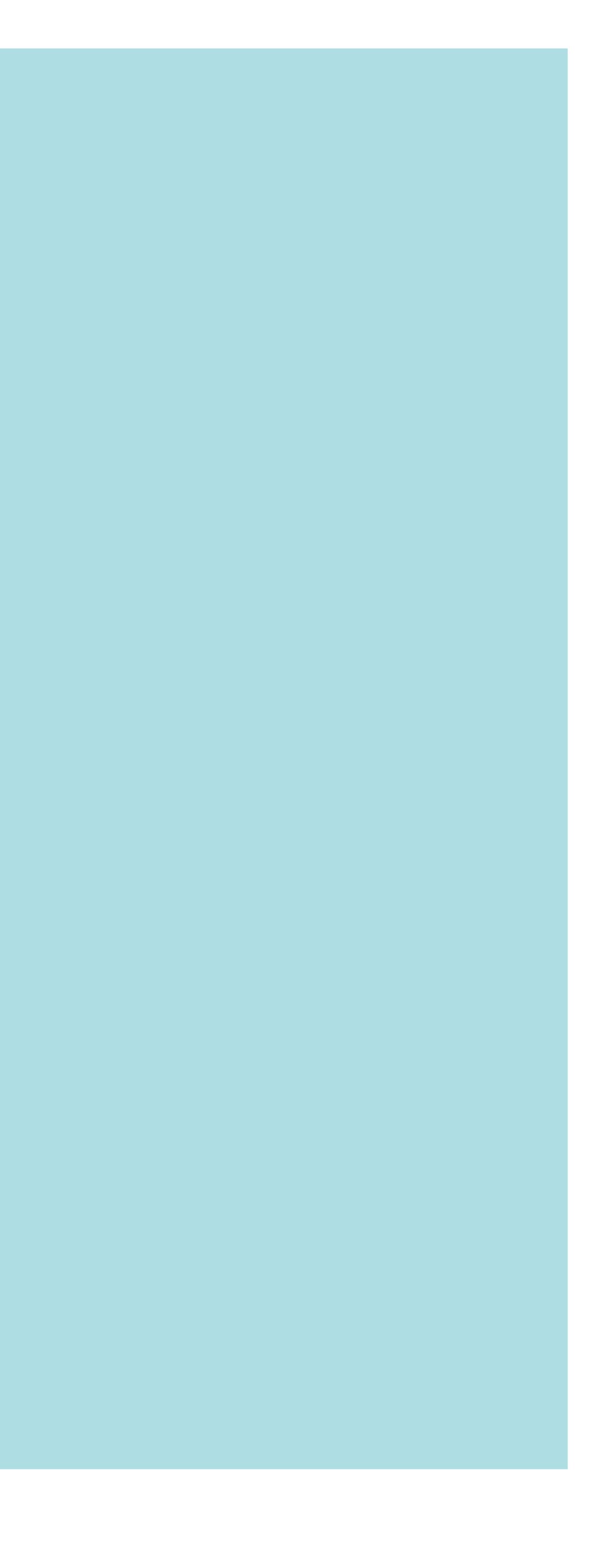